## Cómo registrarse para Familia de balancín

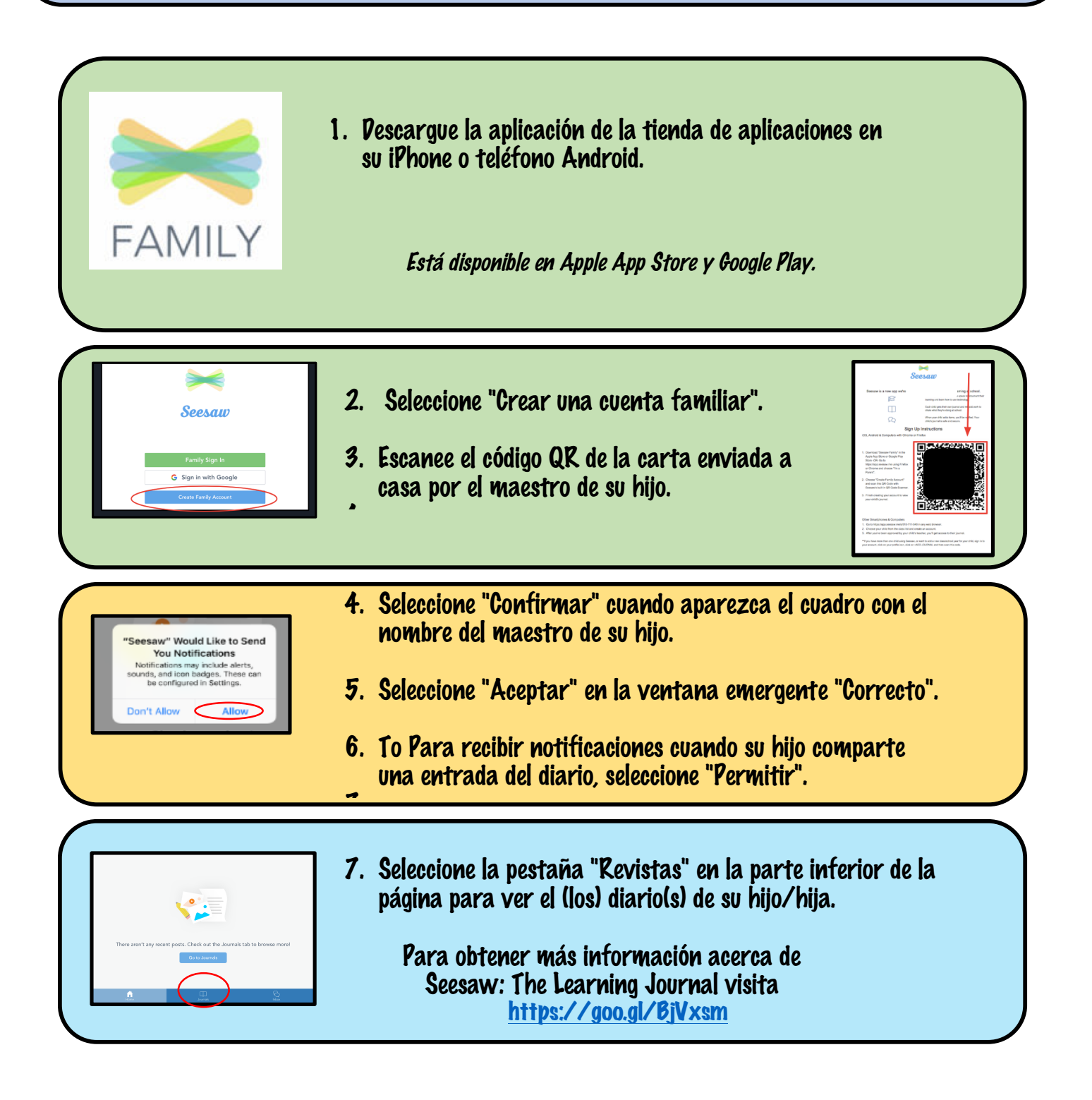